## **\_TDAG\_CPC\_WLSTAT**

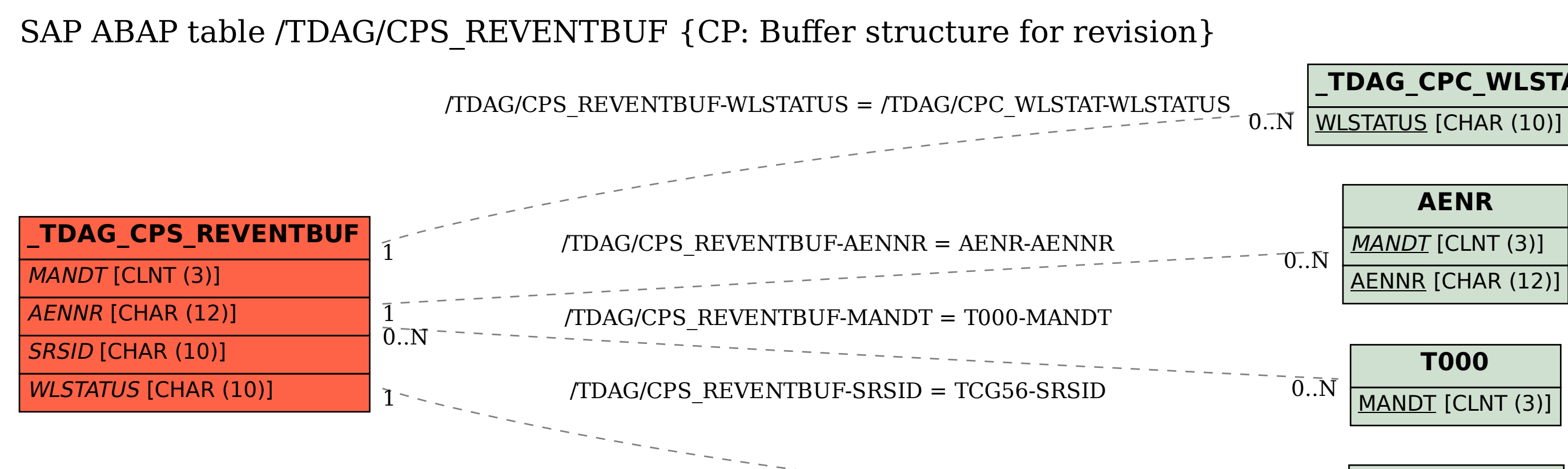

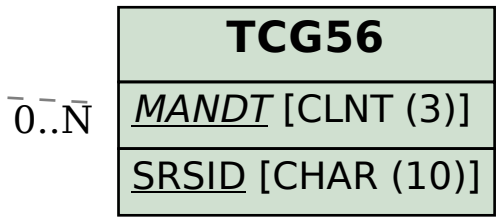